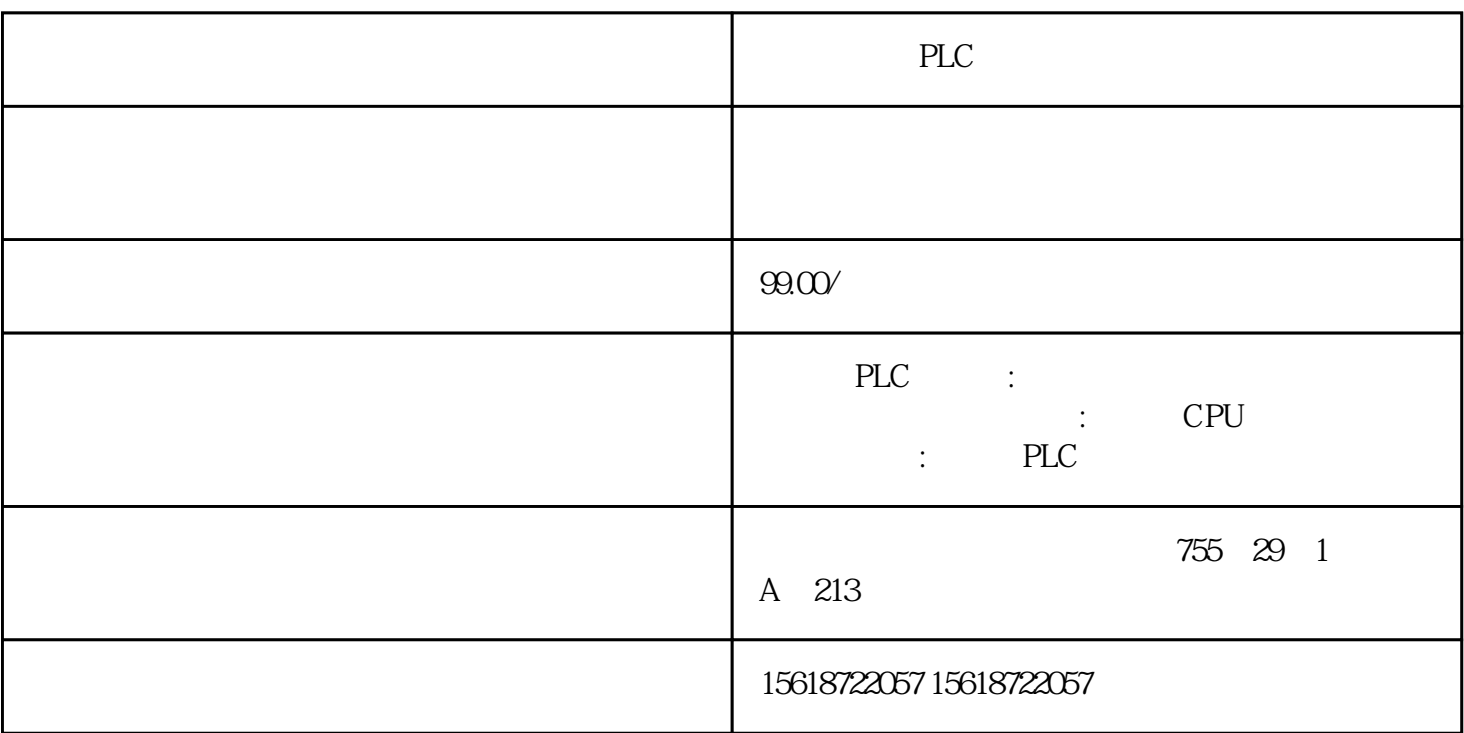

PLC

使用"if"语法结构或者"rst.EOF"和"rst.BOF"可以判断数据记录是否存在。如果选择 " rts.MoveFirst"

szColumnName\_1 = rst.Fields(1).Name

nDataRecord\_2 = rst.Fields(2).Value

图. 08

3.2 : "Write\_data\_record\_into\_a\_table"

 $\mathsf{SQL}$ 

图 09

 $SQL$ 

SELECT <表达式> FROM <表名> WHERE <条件>

SQL "SELECT"

 $31$  "  $EOF = End of$ File"  $\degree$  BOF = Begin of File"

 $\begin{minipage}{0.9\linewidth} SQL & \hspace*{2em} \text{\textend{minipage}} \begin{minipage}{0.9\linewidth} \begin{minipage}{0.9\linewidth} \textbf{SQL} & \hspace*{2em} \text{\textend{minipage}} \begin{minipage}{0.9\linewidth} \begin{minipage}{0.9\linewidth} \begin{minipage}{0.9\linewidth} \textbf{SQL} & \hspace*{2em} \text{\textend{minipage}} \begin{minipage}{0.9\linewidth} \begin{minipage}{0.9\linewidth} \begin{minipage}{0.9\linewidth} \textbf{SQL} & \hspace*{2em} \text{\textend{minipage}} \end{minip$ " VALUES"

" conn" "Execute" SQL

图. 10